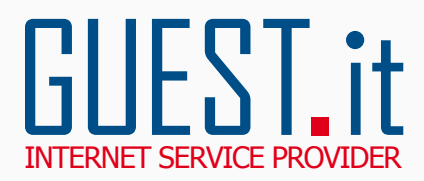

## **MODULO SBLOCCO DOMINIO E RICHIESTA AUTHCODE - AUTHINFO**

Da compilare a cura dell'Intestatario del Dominio o del Legale Rappresentante in caso di Persone Giuridiche

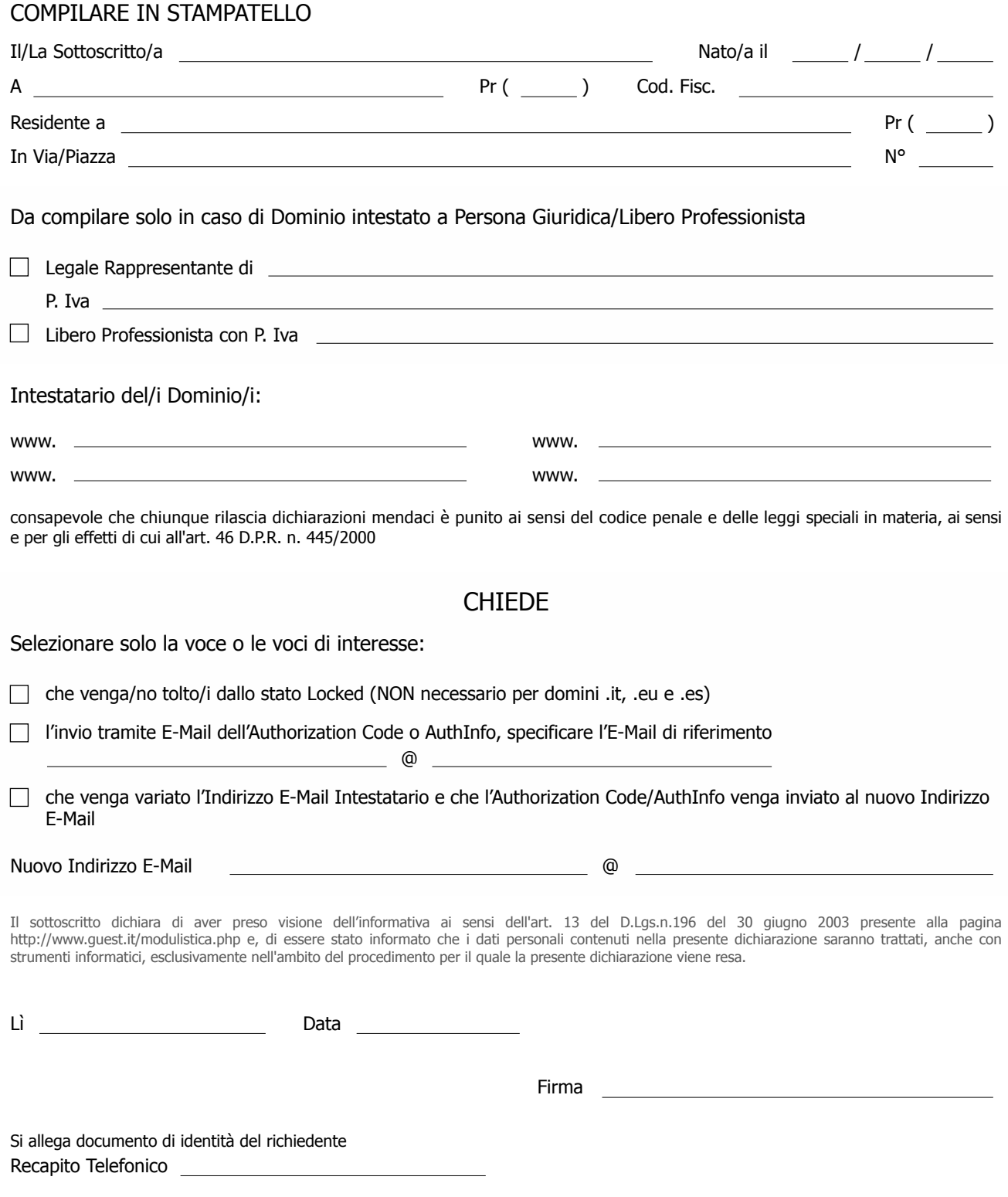

**ATTENZIONE!! GUEST.IT si riserva la facoltà di richiedere ulteriore documentazione.**